# **HTML 5**

H HTML5 είναι η τελευταία εξέλιξη της γλώσσας HTML η οποία χρησιμοποιείται εκτενώς και στη δημιουργία εφαρμογών διαδικτύου για φορητές συσκευές. Η HTML5 προσθέτει νέα χαρακτηριστικά δομής και σύνταξης, δίνοντας ιδιαίτερο βάρος στη σημασιολογία των ετικετών, καθώς και νέες δυνατότητες που περιορίζουν την ανάγκη χρήσης πρόσθετων (plug-ins) στα προγράμματα πλοήγησης. Ξεχωρίζουν μεταξύ άλλων:

- νέες ετικέτες για σημασιολογικό διαχωρισμό των μερών του εγγράφου, όπως οι header, section, article και nav.
- νέες ετικέτες για εισαγωγή ήχου και βίντεο, τις audio και video αντίστοιχα.
- νέες δυνατότητες σχεδίασης (canvas), μεταφοράς και απόθεσης (drag-and-drop), αποθήκευσης απλών δεδομένων (web storage) και λειτουργίας εκτός σύνδεσης (offline web applications).
- εμπλουτισμένα στοιχεία για φόρμες (όπως ημερομηνίες, ηλεκτρονικές διευθύνσεις, εύρος τιμών) και πινακοποιημένα δεδομένα καθώς και ενσωματωμένη διαχείριση διανυςματικών γραφικών μορφήσ SVG.

## **ΑΣΚΗΣΗ 1:**

### *Βήμα 1*

Aνοίξτε το Notepad++ του υπολογιστή σας, επιλέξτε ως γλώσσα σύνταξης από το μενού Γλώσσα την HTML και πληκτρολογήστε τις ακόλουθες εντολές όπως φαίνονται στην εικόνα.

```
\exists<br>\exists <head>
 \mathcal{L}\overline{3}<title> Ελληνικοί μύθοι </title>
 \overline{4}\angle/head>
      \Rightarrow <br/>body><br>\Rightarrow <header>
 \overline{5}6\overline{6}\sqrt{\hbar} <h1> Οι μύθοι του Αισώπου </h1>
 7\overline{R}\Box<nav>
 \overline{q}<a href="#mithos1"> Μύθος 1ος</a>
10<a href="#mithos2"> Múθος 2ος</a>
11-\langle /nav
12</header>
      Section id=mithos1"><br>
Scarticle>
131415<<header><h2>0 Bopiác xi o HAioc</h2></header>
16
        <p><center><img src="aeras.jpg"></center></p>
        <b> ΕΔΩ ΘΑ ΑΝΤΙΓΡΑΨΕΤΕ ΤΟ ΚΕΙΜΕΝΟ ΑΠΟ ΤΟ ΑΡΧΕΙΟ "Ο Βοριάς και ο Ήλιος docx"
1718ΠΟΥ ΒΡΙΣΚΕΤΑΙ ΣΤΟ ΦΑΚΕΛΟ Α' ΛΥΚΕΙΟΥ ΣΤΗΝ ΕΠΙΦΑΝΕΙΑ ΕΡΓΑΣΙΑΣ.
     | \Box \Box \Diamond A DETEI NA KANETE TIE ANAPAITHTEE ANAATEE TIA NA \angleAINETAI OPAIA O MY\angleOOE</p>
19
20
        \langlehr>
21
        -</article>
22</section>
      Section id="mithos2"><br>Section id="mithos2">
23
2425
        <header><h2>Το λαίμαργο ποντίκι</h2></header>
26
        <p><center><img src="mouse.gif"></center></p>
        <D>ΕΔΩ ΘΑ ΑΝΤΙΓΡΑΨΕΤΕ ΤΟ ΚΕΙΜΕΝΟ ΑΠΟ ΤΟ ΑΡΧΕΙΟ "Το λαίμαργο ποντίκι.docx"
27
28ΠΟΥ ΒΡΙΣΚΕΤΑΙ ΣΤΟ ΦΑΚΕΛΟ Α' ΛΥΚΕΙΟΥ ΣΤΗΝ ΕΠΙΦΑΝΕΙΑ ΕΡΓΑΣΙΑΣ.
29
        -@A NPENEI NA KANETE TIE ANAPAITHTEE AAAATEE TIA NA ‡AINETAI QPAIA O MY@OE.</p>
30
        \langlehr>
31-</article>
32
        -</section>
33白<footer>
34
        <p> <i>Tέλος μύθων</i></p>
35
        <p>Πηγή: <a href="https://www.paidika-paramythia.gr/">https://www.paidika-paramythia.gr/</a></p>
36
        –</footer>
37
        -\times/body>
38
        -\angle/html>
```
## *Βήμα 2:*

Αποθηκεύστε το αρχείο ως εξής:

- 1. Επιλέξτε Αρχείο > Αποθήκευση ως..
- 2. Στο παράθυρο που ανοίγει
	- a. Eπιλέξτε το φάκελο του τμήματός σας από το φάκελο Έγγραφα
	- b. Όνομα αρχείου: *Μύθοι.html*
- 3. Επιλέξτε Αποθήκευση
- 4. Κλείστε το αρχείο

#### *Βήμα 3:*

Μεταβείτε ςτο φάκελο του τμήματόσ ςασ και βρείτε το αρχείο *Μύθοι.html*, που αποθηκεύσατε. Ανοίξτε το αρχείο κάνοντας δεξί κλικ και άνοιγμα με Mozilla Firefox ή Google Chrome. Η ιστοσελίδα σας θα πρέπει να μοιάζει με αυτή στην παρακάτω εικόνα.

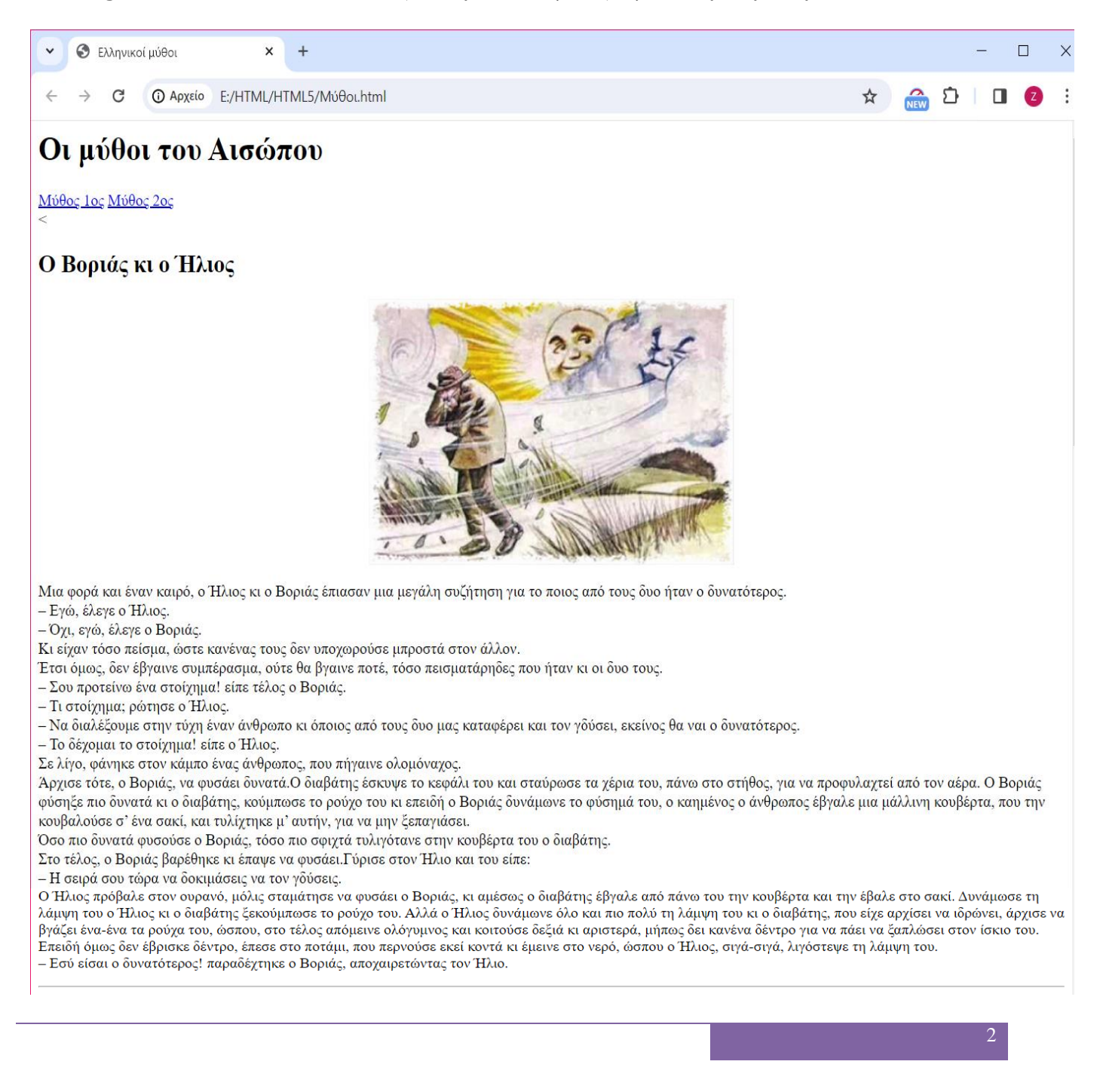

Το λαίμαργο ποντίκι

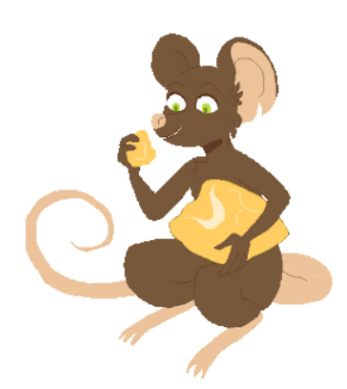

Μια φορά κι έναν καιρό ήταν ένα ποντίκι πολύ λαίμαργο. Έτρωγε, έτρωγε, ώσπου φούσκωνε τόσο πολύ η κοιλιά του, που δεν μπορούσε να κάνει ρούπι από τη θέση του! - Γιατί τρως τόσο πολύ; του έλεγαν τ' άλλα ποντίκια.

- Γιατί να μην τρώγω; απαντούσε ο λαίμαργος ο ποντικός. Μου αρέσει το φαγητό.

- Καμιά μέρα θα πάθεις ζημιά από το πολύ φαγητό, τον συμβούλευαν.

- Γιατί να πάθω ζημιά; Έχω πολύ γερό στομάχι και χωνεύω εύκολα ό,τι κι αν φάω. Μια μέρα ο λαίμαργος ο ποντικός μας άφησε τη φωλιά του, που ήταν στο υπόγειο ενός σπιτιού, ανέβηκε με προφύλαξη στο ισόγειο, μήπως τον δει καμιά γάτα και τον

γραπώσει, βρήκε μια τρυπούλα σ' έναν τοίχο, μπήκε μέσα με δυσκολία γιατί ήταν στενή, προχώρησε και, ξαφνικά, τι να δουν τα μάτια του!

Βρέθηκε σ' ένα κελάρι! Ένα κελάρι γεμάτο τρόφιμα! Τυριά, σαλάμια, καπνιστά κρέατα, καρύδια κι ένα σωρό άλλα πράγματα.

Το κελάρι ήταν γεμάτο τυριά, κρέατα και σαλάμια. Ο ποντικός δεν θα μπορούσε ποτέ του να φανταστεί τέτοια τύχη! - Πω... πω! έκανε. Είμαι πολύ τυχερός! Θα φάω με την ψυχή μου! Και δε θα πω σε κανέναν ποντικό τίποτε γι' αυτό το κελάρι για να 'ρχομαι και να τρώγω μόνος μου!

Και ρίχτηκε με τα μούτρα στο φαγητό. Το ποντίκι ρίχτηκε στο φαγητό!

Έφαγε τυρί, σαλάμι, λίγο κρέας, γύρισε πάλι στο τυρί, ξανά στο σαλάμι... Από το πολύ φαγητό η κοιλιά του είχε γίνει στρογγυλή σαν τόπι.

.<br>- Μπράβο μου! είπε στον εαυτό του. Είμαι πολύ τυχερός. Όλο το χειμώνα θα έρχομαι εδώ να τρώγω… Και τι φαγητά! Τα πιο εκλεκτά που υπάρχουν για έναν ποντικό! Χάιδεψε λίγο τη φουσκωμένη κοιλιά του και καθώς κοίταζε το τυρί, το λιγουρεύτηκε ακόμα μια φορά.

- Ας φάω μια μπουκιά πριν φύγω, αποφάσισε. Είναι τόσο νόστιμο που δεν το χορταίνω!

Ξαφνικά, ακούστηκαν βήματα... Κάποιος ερχόταν στο κελάρι.

«Πρέπει να φεύγω», αποφάσισε ο λαίμαργος ποντικός. «Αν με πιάσουν εδώ μέσα, αλίμονό μου! Θα φύγω και θα γυρίσω πάλι το βράδυ... Κρίμα, ήθελα να φάω κι άλλο, αλλά δεν πειράζει».

Ο άνθρωπος που ερχόταν, άρχισε να ἕεκλειδώνει την πόρτα του κελαριού. Ο ποντικός έτρεἕε προς την τρύπα, έχωσε το κεφάλι του μέσα, μα... δεν προχώρησε! Η τρύπα ήταν στενή και η φουσκωμένη κοιλιά του δεν μπορούσε να περάσει μέσα.

Είχε σφηνώσει! Προσπάθησε, προσπάθησε ο ποντικός μα δε γινόταν τίποτε. Και ο άνθρωπος που μπήκε στο κελάρι τον είδε και, φυσικά, τον σκότωσε... Έτσι, ο ποντικός τιμωρήθηκε για τη λαιμαργία του.

Γιατί η λαιμαργία, όχι μόνο για τους ποντικούς αλλά και για τους ανθρώπους, είναι κακό πράγμα.

Κι όποιος είναι λαίμαργος θα μετανοιώσει οπωσδήποτε πικρά..

Τέλος μύθων

Πηγή: https://www.paidika-paramythia.gr/

- *Ποιεσ καινούριεσ ετικέτεσ περιέχει ο παραπάνω κώδικασ;*
- *Πόςοι ςύνδεςμοι υπάρχουν ςτη ςελίδα και που παραπέμπει ο καθένασ;*
- *Ποιοσ ο ρόλοσ τησ # ςτην ιδιότητα href τησ ετικέτασ <a> και ποια η ςχέςη τησ με την ιδιότητα id τησ ετικέτασ <section>;*
- *Πωσ είναι η δομή τησ ςελίδασ;*
- Για περισσότερες πληροφορίες διαβάστε τις σελίδες 97 και 99 του βιβλίου.